# Скрытые Марковские Модели

Ромов Петр, 202 группа

Задание 1, Вариант 1

## 1 Модель

Рассматривается классическая СММ первого порядка:

$$
p(\mathbf{X}, \mathbf{T}|\theta) = p(\mathbf{t}_1) \prod_{n=2}^{N} p(\mathbf{t}_n | \mathbf{t}_{n-1}) \prod_{n=1}^{N} p(\mathbf{x}_n | \mathbf{t}_n)
$$
  

$$
\mathbf{t}_n \in \{1, \dots, K\}, \quad \mathbf{x}_n \in \mathbf{R}^d
$$
 (1)

$$
p(\mathbf{t}_1): \quad p(\mathbf{t}_1 = k) = \pi_k, \ k = 1, \dots, K
$$

$$
p(\mathbf{t}_n | \mathbf{t}_{n-1}): \quad p(\mathbf{t}_n = j | \mathbf{t}_{n-1} = i) = a_{ij}, \ A = (a_{ij})
$$

$$
p(\mathbf{x}_n | \mathbf{t}_n): \quad p(\mathbf{x}_n | \mathbf{t}_n = i) = \mathcal{N}(\mathbf{x}_n | \mu_i, \Sigma_i)
$$

### 2 Тестирование алгоритмов на модельных сигналах

Эксперимент с одномерным искусственным модельным сигналом проводился со следующими параметрами:

$$
K = 3, \quad A = \begin{pmatrix} 0.98 & 0.1 & 0.1 \\ 0.1 & 0.97 & 0.2 \\ 0.1 & 0.1 & 0.98 \end{pmatrix}, \quad \pi = \begin{pmatrix} 0.3 \\ 0.2 \\ 0.5 \end{pmatrix}, \quad \begin{array}{l} \mu_1 = 0, \quad \sigma_1^2 = 0.1 \\ \mu_2 = 0, \quad \sigma_2^2 = 0.5 \\ \mu_3 = 1, \quad \sigma_3^2 = 0.1 \end{array}
$$

Первые два состояния плохо отличимы друг от друга, если рассматривать наблюдения как независимые.

Реализованным алгоритмом была сгенерирована последовательность из 1000 значений состояний и наблюдаемых данных (Рис. [1a\)](#page-1-0). Сгенерированный сигнал (последовательность  $\mathbf{x}_n$ ) и число состояний K были предоставлены EM алгоритму обучения СММ. По обученным параметрам модели, при помощи алгоритма Витерби, получена наиболее вероятная разметка (Рис. [1b\)](#page-1-1). Работа EM алгоритма проиллюстрирована на Рис. [2.](#page-1-2)

Аналогичная процедура была проведена для случая двумерных  $x_n$ . На Рис. [3](#page-2-0) показан результат автоматической разметки сигнала.

<span id="page-1-0"></span>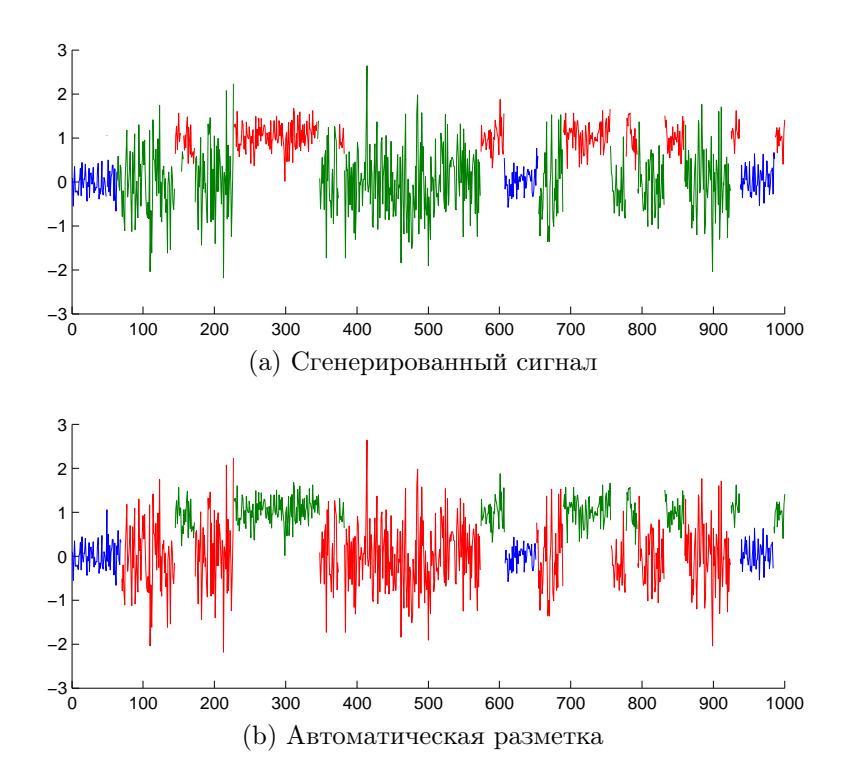

<span id="page-1-1"></span>Рис. 1: Эксперимент с одномерным сигналом: цветом показаны различные состояния (значения скрытой компоненты).

<span id="page-1-3"></span><span id="page-1-2"></span>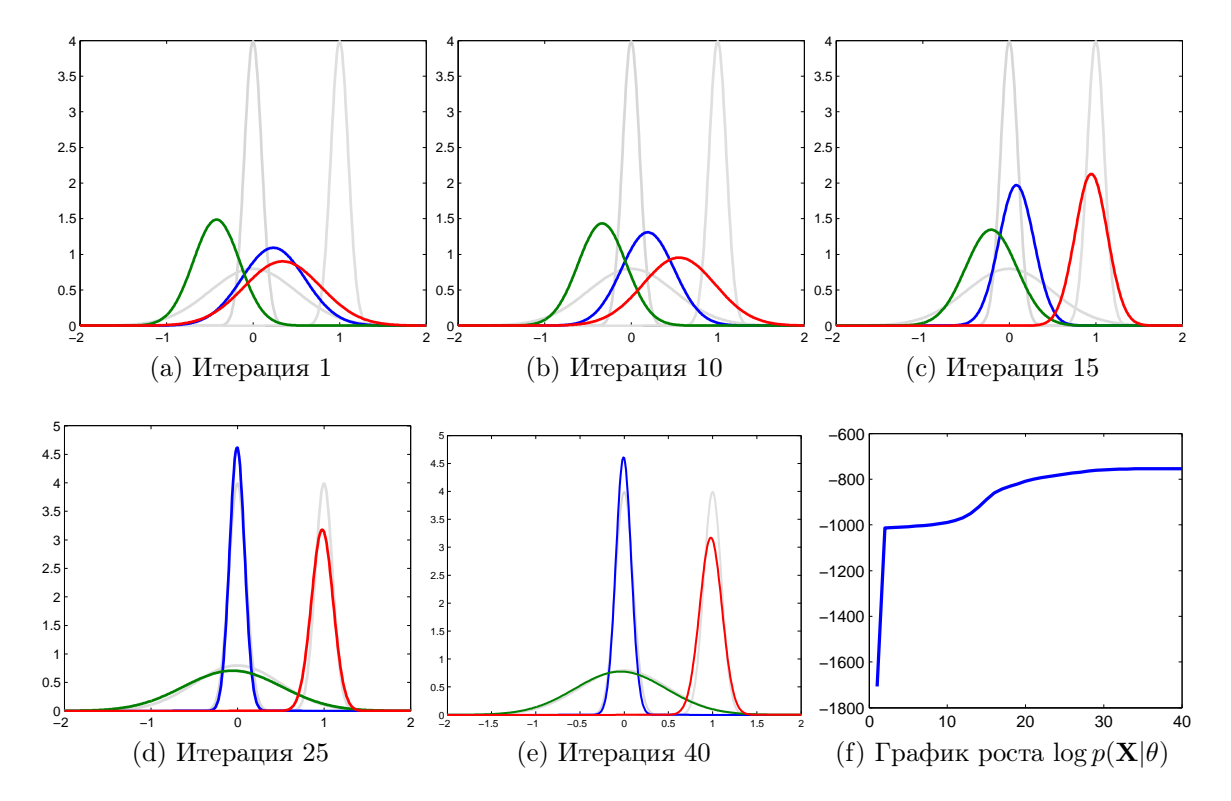

<span id="page-1-4"></span>Рис. 2: Иллюстрация работы EM алгоритма обучения СММ для случая одномерного сигнала. На графиках [\(2a\)](#page-1-3)–[\(2e\)](#page-1-4) серым цветом показаны графики истинных распределений, цветами обозначены графики модельных распределений для различных состояний.

<span id="page-2-0"></span>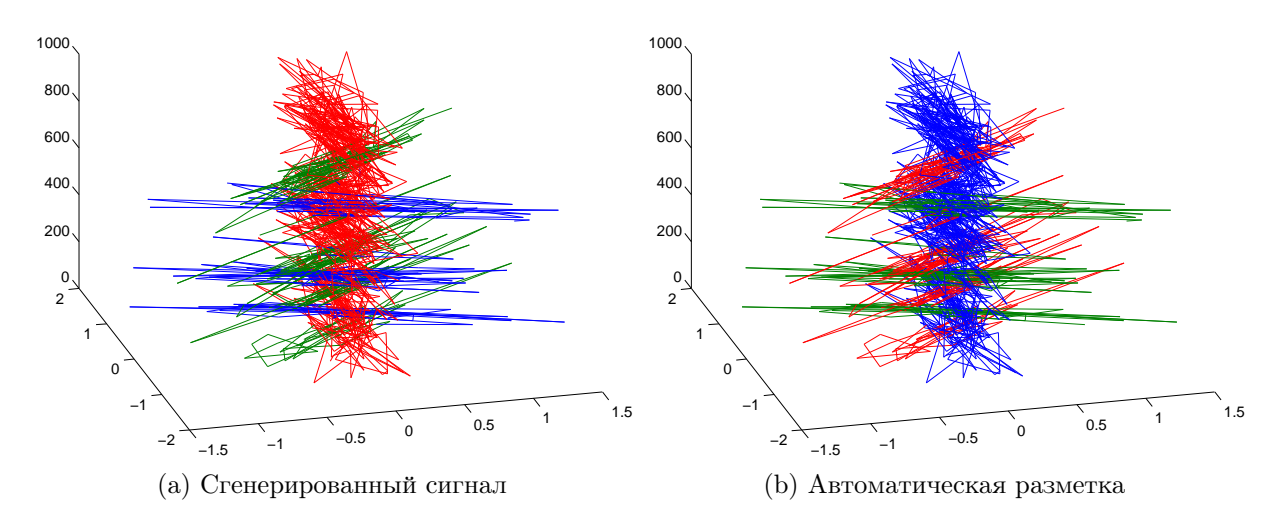

Рис. 3: Эксперимент с двумерным сигналом. По вертикальной оси отложен номер измерения  $n$ , в основании — координатная плоскость  $\mathbf{x}_n$ 

.

### 3 Анализ поведения мыши

### 3.1 Модель и обучение

Для выделения поведенческих актов мыши ипользовалась описанная выше модель, в качестве элементов наблюдаемых векторов  $\mathbf{x}_n$  были выбраны следующие признаки:

- Скорость движения центра масс.
- *Угол поворота*: величина угла «точка носа»-«центр масс»–«точка хвоста».
- Изогнутость: площадь треугольника, построенного по трем характерным точкам.
- Изменение направления: скорость изменения угла между горизонталью и отрезком, соединяющим точки носа и хвоста.

Характеристики мыши в конкретный момент времени не ограничиваются этими признаками, однако для того чтобы получить «осмысленные» поведенческие акты алгоритмом обучения без учителя, пришлось выбрать только некоторые из них.

Для того чтобы алгоритм обучения выделял только длительные акты, матрица перехода A фиксированна, значения на диагонали положены 0.99.

Алгоритм обучения запускался подряд 20 раз до сходимости из случайно выбранных начальных приближений. Была выбрана модель с наибольшим значением правдоподобия.

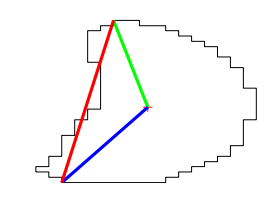

Рис. 4: Характерные точки мыши: нос, хвост и центр масс.

<span id="page-3-0"></span>(a) Бежит (b) Затихла (c) Поворачивается

Рис. 5: Выделенные поведенческие акты: фрагменты из видео

### 3.2 Выделенные акты

Алгоритмом обучения были выделены 3 характерных состояния мыши:

- 1. Бежит (run). Характерно высокое среднее значение и большая дисперсия скорости, небольшие значения угла поворота.
- 2. Затихла (quiet). Низкие значения скорости с небольшим разбросом.
- 3. Поворачивается (turn). Большое среднее значение изогнутости, большой разброс изменения направления, небольшие значения скорости.

Результат сегментации можно посмотреть по адресу <http://youtu.be/z2h0R6bt7f0>. Для наглядности, на Рис. [5](#page-3-0) представлены фрагменты видео только с одним поведенческим актом.

### 3.3 Немного фантазии

Полученная разметка оставляет желать лучшего: в некоторых фрагментах поведенческие акты не соответствуют описанию выше. Возможно это из-за того, что EM алгоритм выделил «характерные» состояния мыши, которые лишь напоминают описанные акты.

Для смещения параметров модели в сторону здравого смысла, можно, например, воспользоваться полученной разметкой как базовой, подкорректировать ее руками (что значительно проще разметки с нуля), уточнить параметры путем максимизации полного правдоподобия  $p(\mathbf{X}, \mathbf{T} | \theta)$  (обучение с учителем). На стадии обучения с учителем можно добавить много других признаков. Для генерации базовой разметки, можно также увеличить число выделяемых состояний.